## oDo List

A To Do List Manager By Blake Ward

Introduction...............................................2 Getting Started...........................................4 The ToDo List Window

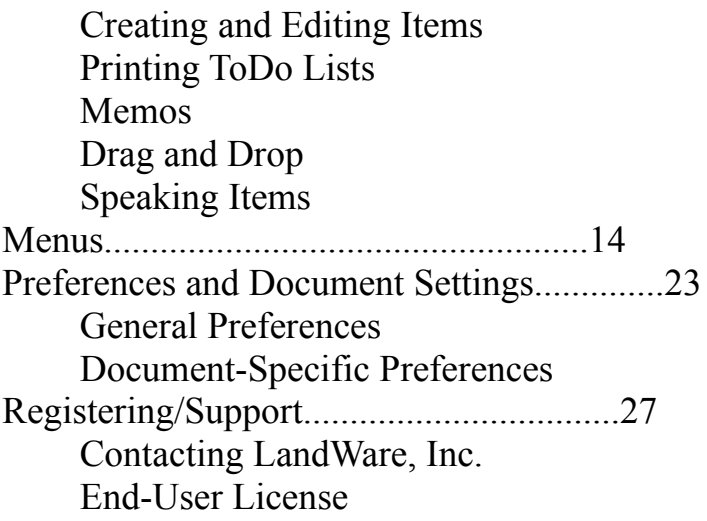